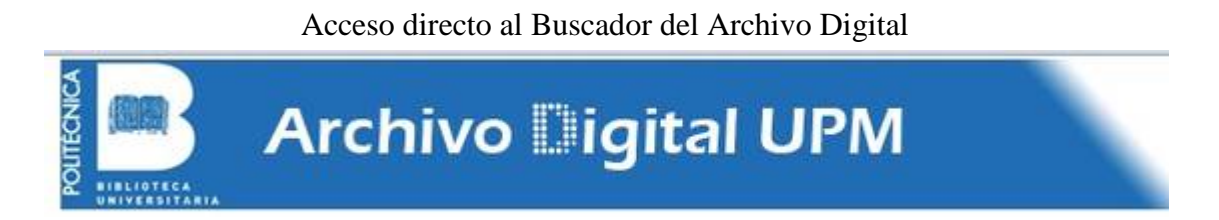

El Archivo Digital UPM es un repositorio de **producción académica de la UPM en abierto y a texto completo** que alberga en formato digital la documentación académica y científica generada en la Universidad Politécnica por sus alumnos, profesores e investigadores.

La documentación que se incluye es variada, contiene tesis, trabajos de fin de grado, trabajos de fin de máster, de fin de grado, artículos científicos, monografías, capítulos de libros, etc.

Los documentos del Archivo Digital UPM son recuperables desde buscadores como **Google, Google Academics, Yahoo, Scirus**, etc y desde recolectores de producción académica a nivel nacional e internacional de archivos abiertos OAI como **[E-ciencia,](http://www.madrimasd.org/madrid-ciencia-tecnologia/e-ciencia) DRRD, [Recolecta \(REBIUN-FECYT\),](http://buscador.recolecta.fecyt.es/Welcome.action) [Driver,](https://www.openaire.eu/) [Oaister](http://www.oclc.org/oaister.en.html)**, etc.

## **¿Cómo puedo publicar en el Archivo Digital de la UPM?**

Para publicar tu documentación académica en el Archivo Digital debes ser miembro de la comunidad universitaria.

Hay dos formas de publicar en el AD-UPM:

## **A través de la Biblioteca**

- 1. Debes firmar un **documento de consentimiento** de la publicación en abierto de la obra de la que eres autor que nos debes hacer llegar.
- 2. Nos haces llegar el documento a la Biblioteca [en formato electrónico preferiblemente].
- 3. Nosotros te lo subimos al Archivo Digital y te enviamos la url estática de tu documento.

## **Tú mismo, por medio del autoarchivo**

- 1. Debes registrarte en el Archivo Digital [\(http://oa.upm.es/\)](http://oa.upm.es/)
- 2. Debes firmar un **documento de consentimiento** de la publicación en abierto de la obra de la que eres autor
- 3. Subir tu documento al Archivo Digital desde tu registro de usuario
- 4. Esperar a que se revise el documento y que te lo validen.

Aunque estos son los pasos básicos, hay más información que te puede interesar para publicar en abierto: **[Publicar, ¿qué necesito saber?](http://oa.upm.es/publicar.html)**

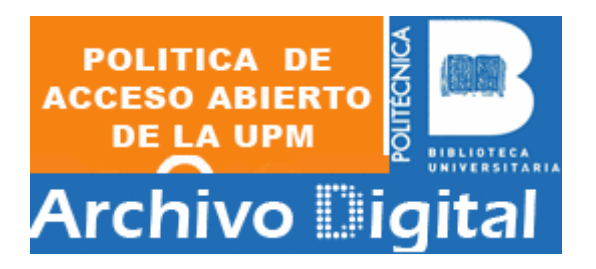

## **Documentos de consentimiento para la publicación en abierto**

• Impreso de publicación de **[Tesis doctoral/Trabajo Fin de Máster](http://oa.upm.es/docs/carta_permiso_autor_MASTER_2016.pdf)**

Si quieres publicar cualquier otro tipo de documento, ponte en contacto con nosotros, te facilitaremos el modelo de impreso correspondiente.